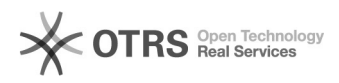

## Transmettre les produits à variations (déclinaisons) WooCommerce aux places de marché

16.07.2024 11:25:31

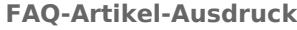

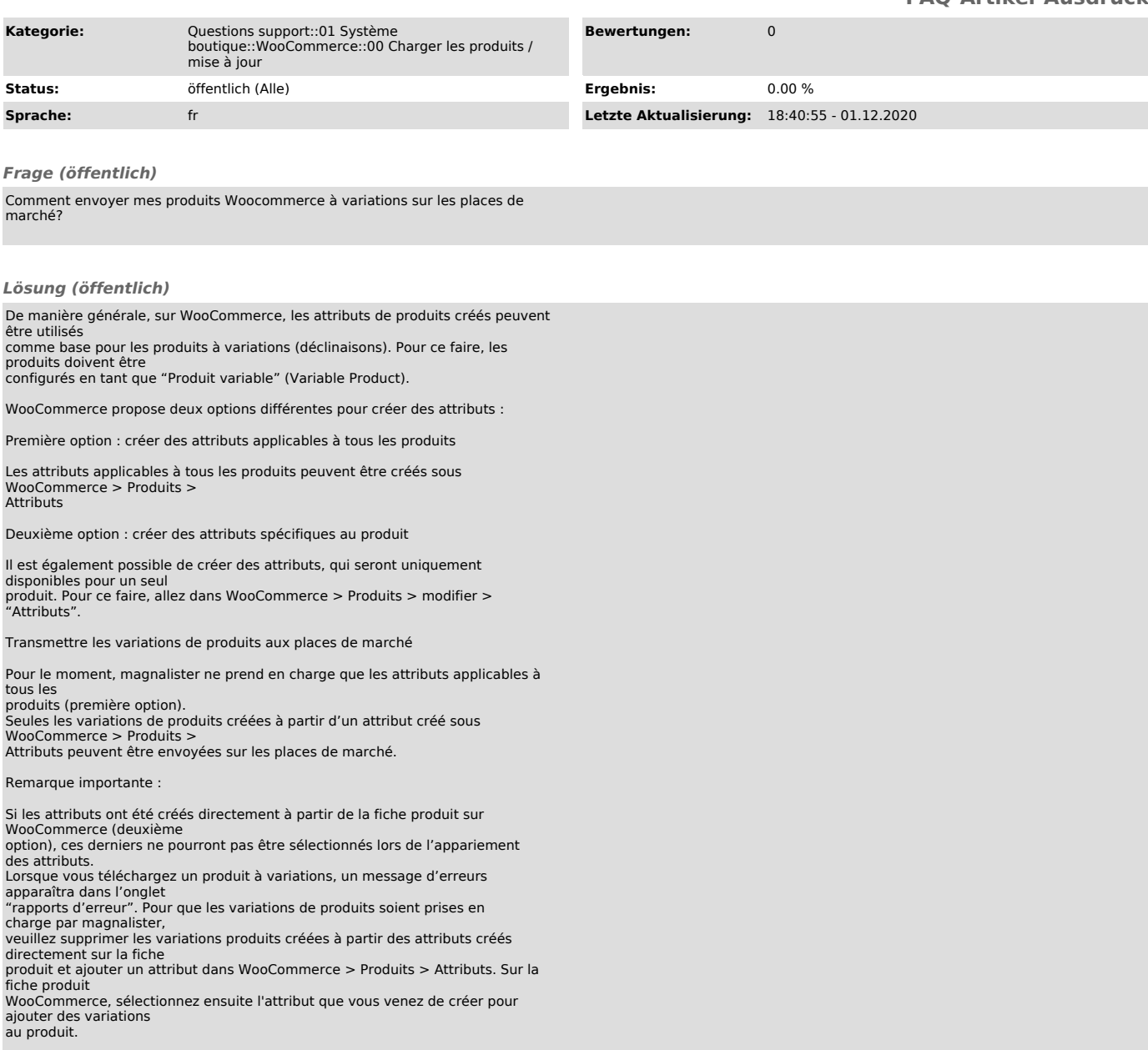